## 令和5年度 第2回ひきこもりサポーター養成研修(大分・由布地域) 実施要項

- 1 目 的 ひきこもりを中心とする様々な困難について適切に理解し、身近なサポートを行うた めの基礎知識やモラルを学び合い、サポーターとして活動する際に必要となる基本的な スキルを身につけることで、市町村のひきこもり支援体制の充実を図る。
- 2 主 催 大分県 生活環境部 私学振興・青少年課
- 3 期 日 令和5年9月8日(金) 10:00~12:00
- 4 会 場 大分県庁 本館 2 階 正庁ホール (大分市大手町 3-1-1)
- 5 対象者 大分市・由布市でひきこもり等の支援に関心があり、原則として研修受講後にひきこも りサポーターとして県の登録を受け活動できる者、及び市町村のひきこもり対策担当 者、相談窓口担当者、保健師、民生委員等。 ※他地域で参加を希望する者の参加も可

6 日 程

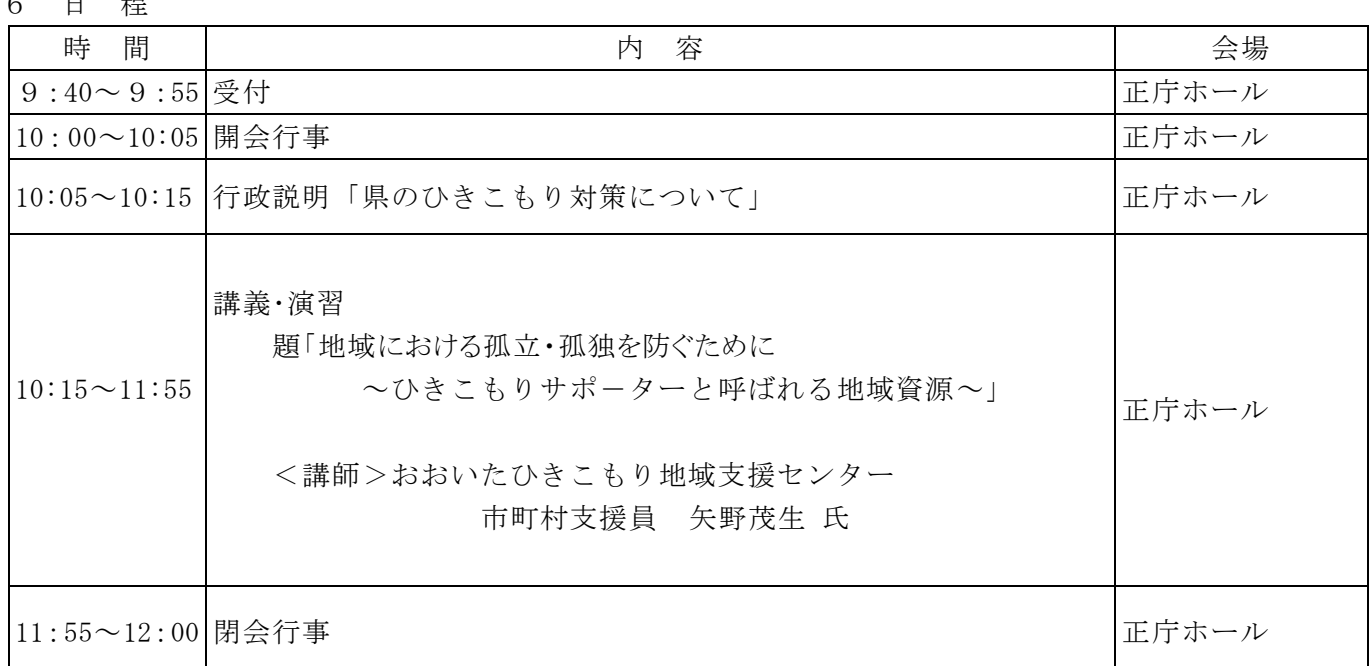

7 申し込み方法 (①または②の方法でお申し込みください) ①右の二次元コード、または下の URL からお申し込みください。 <https://ttzk.graffer.jp/pref-oita/smart-apply/apply-procedure-alias/oitayuhusapo-ta> 詳細は【別紙要領】をご参照ください。

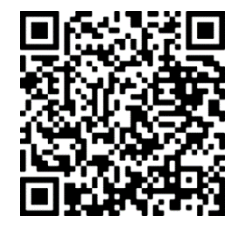

②二次元コード等で申請出来ない場合は、FAX または E メールでお申し込みください。

締め切り:令和5年9月1日(金)

8 その他

 ①受講料は必要ありませんが、交通費は受講者の負担でお願いします。 ②ご不明な点があれば、右の問い合わせ先までご連絡ください。

> 問い合わせ先 大分県生活環境部 私学振興・青少年課 青少年育成班 射場・橋本 電 話 097-506-3080  $\angle$   $\rightarrow$  -  $\sqrt{\ }$  a13255-2@pref.oita.lg.jp

【別紙要領】QR コード及び URL からの申請の流れ

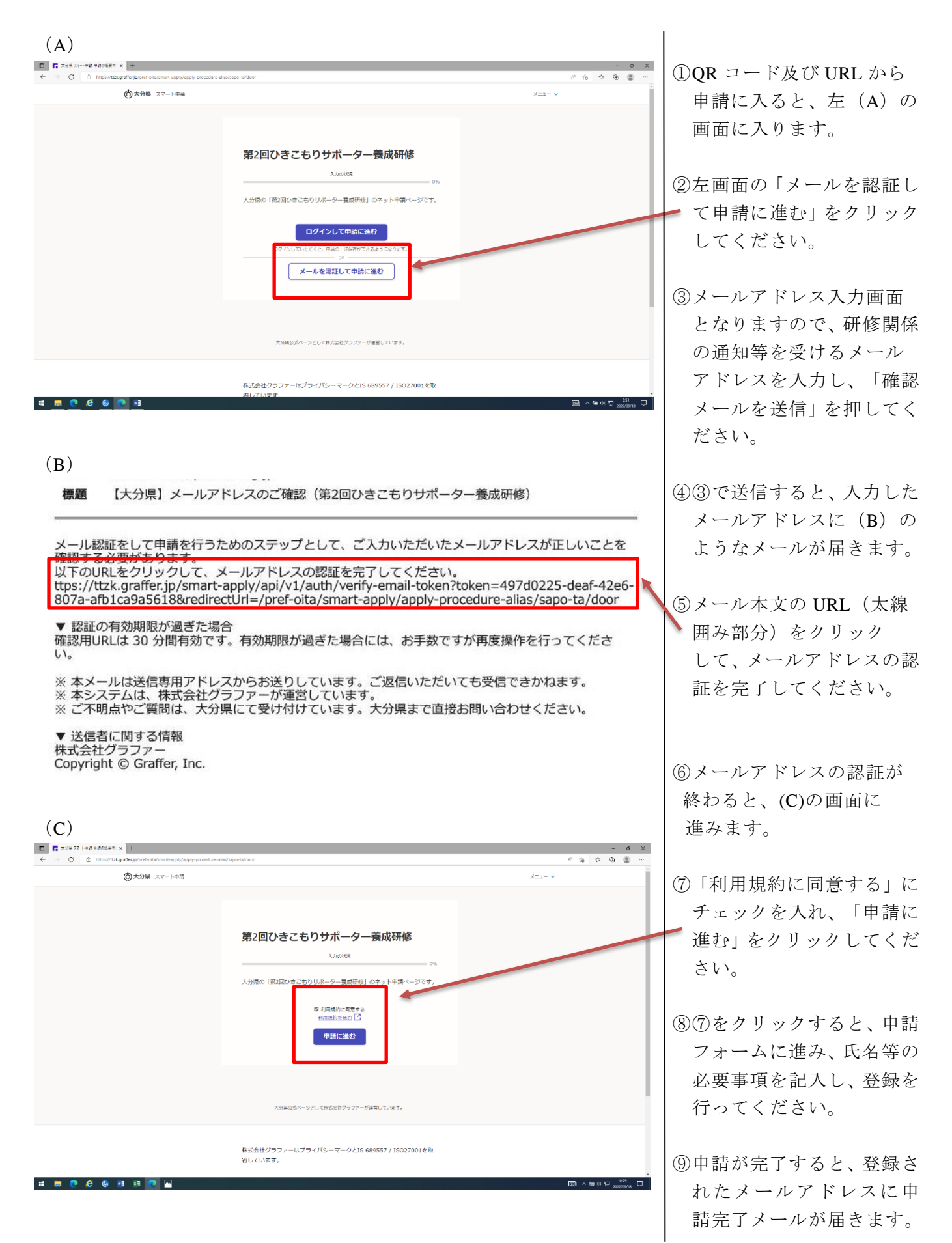